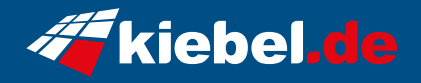

## **Gamer PC Zindarella Big 12 Ryzen 9**

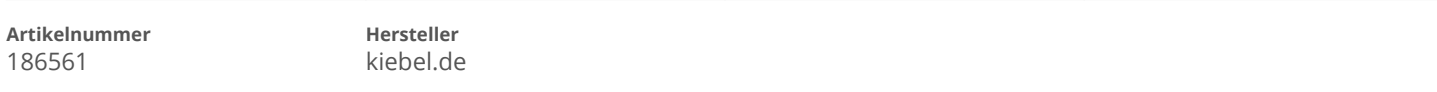

## **Angaben zum Energieverbrauch**

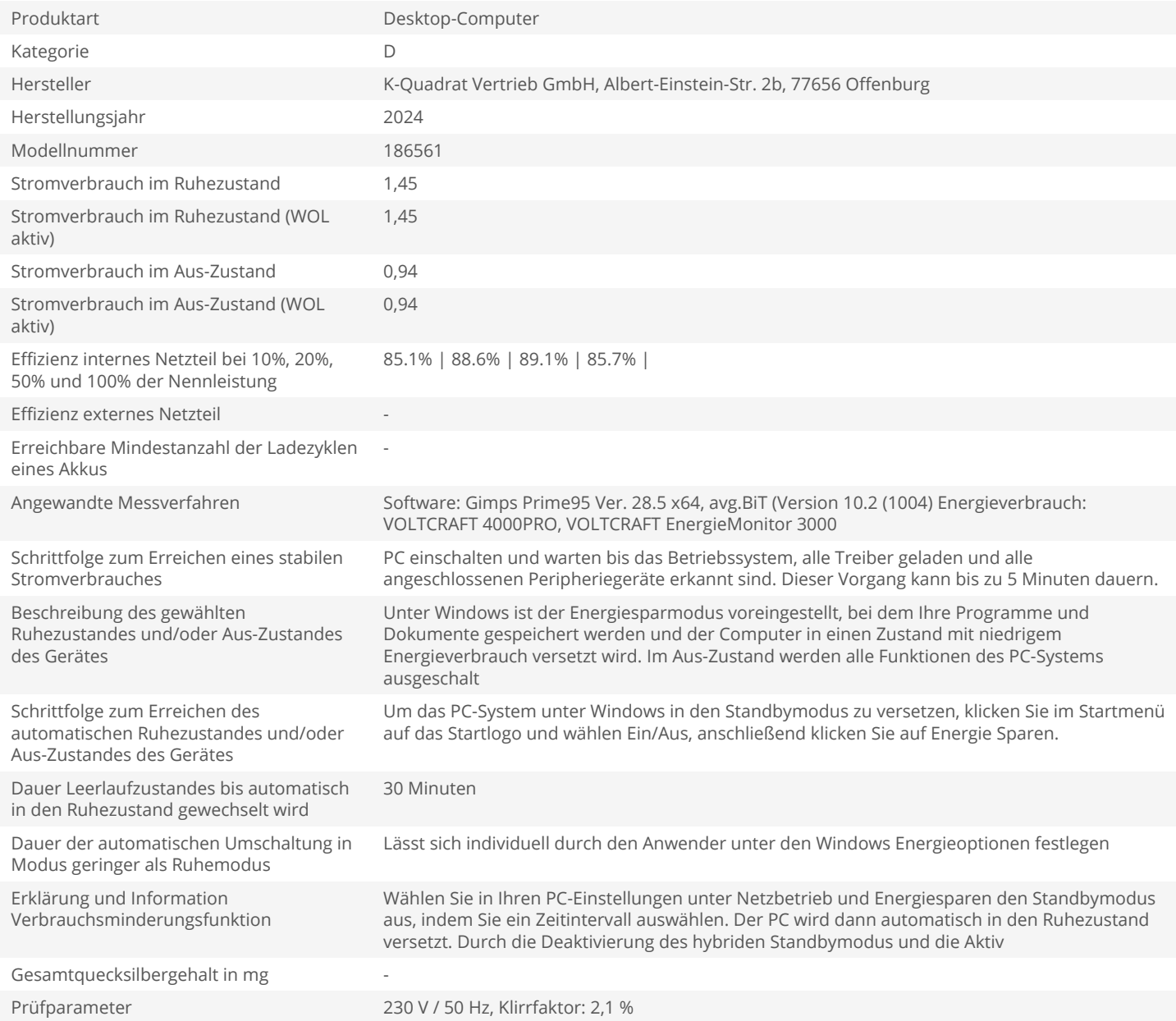